Agnieszka Borowiecka

# **Szkoła w sieci. Szkolne strony WWW**

Technologia jest wszędzie. Prawie każdy korzysta ze smartfona, tabletu lub laptopa. Głównym źródłem informacji przestały być prasa, radio i telewizja, jeśli już – to w wersji elektronicznej. Dostęp do Internetu nie jest już przywilejem, lecz stał się koniecznością. Jak w tym wszystkim powinna się odnaleźć szkoła? Czy może sprawnie działać, nie posiadając strony internetowej? Jak powinna wyglądać dobra strona internetowa? Spróbujmy odpowiedzieć przynajmniej na niektóre z powyższych pytań.

### **Internet a szkoła**

Korzystanie z nowoczesnych technologii wciąż nie jest tanie. Mimo powszechności rozwiązań typu tablet czy smartfon, znaczna liczba szkół nie jest w stanie zapewnić wszystkim swoim uczniom dostępu na lekcjach do najnowszych rozwiązań technologicznych. Jednak dostęp do Internetu w szkole jest coraz powszechniejszy i zaczyna stawać się czymś wręcz naturalnym. Coraz trudniej jest wyobrazić sobie placówkę, na terenie której nie można skorzystać z Wikipedii, wykonać ćwiczeń przygotowanych przez nauczycieli za pomocą LearningApps.org czy zaprezentować filmu przygotowanego na lekcję i opublikowanego na YouTubie. Dlaczego zatem wiele szkół nadal nie ma strony internetowej?

W świecie, w którym pojawienie się dowolnego problemu skutkuje działaniem "wyszukaj to w Google", posiadanie strony internetowej dla wielu instytucji to niemal *być albo nie być*. Dotyczy to także szkół. Szkolna strona internetowa to wizytówka szkoły – medium do kontaktów z uczniami, rodzicami oraz nauczycielami, miejsce promowania placówki i prezentowania jej osiągnięć.

Tworząc szkolną stronę WWW, należy przede wszystkim zastanowić się nad naturą samego Internetu – jakie jego cechy będziemy chcieli wykorzystać i jaki powinny mieć one wpływ na publikowane przez nas informacje. Wśród najważniejszych cech Internetu powinniśmy wziąć po uwagę jego zasięg i szybkość działania. Opublikowane przez nas informacje znajdą odbiorców praktycznie wszędzie, a nie tylko w naszym najbliższym otoczeniu. Będzie je można także przeczytać bezpośrednio po umieszczeniu na stronie, dlatego niezwykle istotne jest zadbanie o jakość publikowanych treści. Nie bez znaczenia jest również bezpośredni dostęp do informacji oraz możliwość szybkiej komunikacji z jej odbiorcami, a także, co może być ważne dla niezbyt bogatych placówek oświatowych – stosunkowo niska cena.

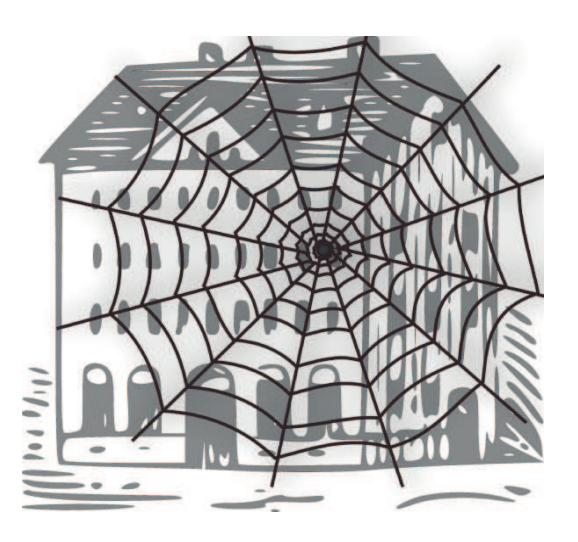

**EXULA W SICLE OPTACOWALLIC WIASHE QDSRGVWDZLHJUDILN]SRUWDOXRSHQFOLSDUWRUJ na podstawie grak z portalu openclipart.orgRys. 1. Szkoła w sieci. Opracowanie własne** 

### **Dla kogo ta strona?**

Tworząc stronę szkoły, musimy zastanowić się, po co to robimy. No dobrze – wizytówka szkoły, promowanie placówki itp. Ale tak naprawdę, dla kogo jest ta strona – dla nas czy dla naszych klientów? I kto jest klientem szkoły?

Istnieje kilka grup odbiorców szkolnych stron internetowych. Bardzo ważną grupę stanowią osoby bezpośrednio związane z pracą szkoły, czyli uczniowie, ich rodzice oraz nauczyciele. Powinni oni móc szybko odnaleźć interesujące ich treści, opracowane w sposób jasny, zrozumiały i wyczerpujący. Sposób dostępu do informacji będzie zależał od tego, jak zaplanujemy strukturę naszej strony. Możemy wydzielić grupę opcji menu dla konkretnych odbiorców lub przygotować osobne menu pojawiające się po wybraniu np. opcji "Dla rodziców". Przed zaplanowaniem wyglądu i zawartości strony warto przygotować zestawienie tematów poruszanych w rozmowach np. z rodzicami, a później na bieżąco dodawać nowe zagadnienia, jeśli tylko pojawi się taka potrzeba.

Równie istotną grupę stanowią kandydaci do szkoły i ich rodzice. To dla nich powinniśmy tak ciekawie prezentować dotychczasową działalność szkoły, by wzbudzić chęć rozpoczęcia edukacji w konkretnej placówce.

Nie wolno także zapomnieć o wszystkich pozostałych osobach zainteresowanych działalnością szkoły, w tym o instytucjach nadzoru pedagogicznego, organie prowadzącym, dziennikarzach itp. Powinni mieć oni szybki dostęp do najważniejszych danych dotyczących szkoły. Wiele osób opinię o szkole formułuje na podstawie strony internetowej i tak istotnej cechy, jak łatwość uzyskania podstawowych informacji typu: adres placówki, nazwisko jej dyrektora, godziny pracy i możliwość kontaktu.

### **Wygląd = wrażenie**

Niezależnie od tego, czy znaleźliśmy środki na wynajęcie firmy do opracowania szkolnej strony internetowej, czy została ona przygotowana przez jednego z nauczycieli, ważne jest, by wyglądała profesjonalnie i była atrakcyjna dla odbiorcy. Ma przyciągnąć uwagę i zachęcić do ponownych odwiedzin.

Niezwykle istotne jest wyważenie proporcji między gra!ką a treścią. Logo i *layout* powinny być atrakcyjne

**EVA International conservation of the simulation of the simulation of the simulation of the simulation of the simulation of the simulation of the simulation of the simulation of the simulation of the simulation of the s** i oryginalne, ale nie mogą przesłonić treści. Migające i jaskrawe elementy są na dłuższą metę męczące w odbiorze i zniechęcają do dłuższego pozostawania na stronie. Jeśli szkoła ma interesujące logo, dobrze jest tak zaprojektować serwis WWW, by był z nim spójny kolorystycznie. W miarę możliwości warto także zadbać o nowoczesny wygląd serwisu, odpowiadający współczesnym tendencjom, pamiętając jednak o umiarze. Przygotowanie strony szkoły wyglądającej jak kafelki na ekranie startowym Windows 8, może się okazać niepraktyczne i niewygodne dla jej czytelników. Także pojawiający się na większości stron WWW baner tytułowy może działać negatywnie na odwiedzających stronę. Pamiętajmy, że obecnie znaczna część internautów wykorzystuje urządzenia mobilne. Jeśli po otwarciu strony szkolnej jedyne co widzimy to rozciągnięty na cały ekran baner, a po przejściu do dowolnej podstrony musimy znowu go przewijać, by dotrzeć do interesujących nas treści – szybko się zniechęcimy.

Tworząc szkolną stronę WWW, należy koniecznie sprawdzić, czy jest prawidłowo wyświetlana w wielu różnych przeglądarkach internetowych, takich jak: Google Chrome, Internet Explorer, Firefox, Opera itd. oraz na urządzeniach mobilnych.

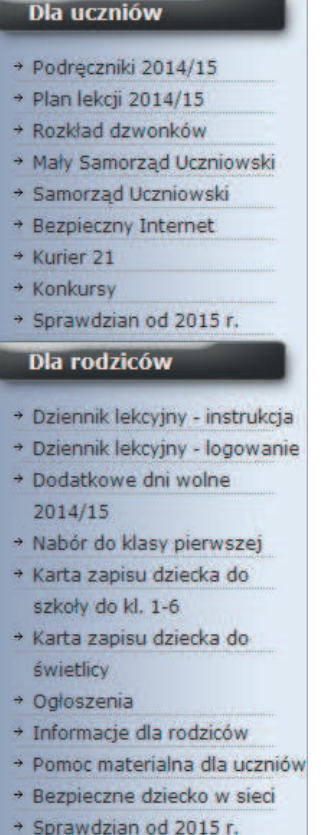

**:\G]LHORQHPHQX z propozycjami dla uczniów i rodziców 1 1** *s* **Rys. 2. Wydzielone menu** 

#### Agnieszka Borowiecka

| Strój szkolny                                                                         |                        |
|---------------------------------------------------------------------------------------|------------------------|
|                                                                                       | Kiermasz świąteczny    |
| Strój galowy uczniów klas "0" - VI                                                    | Zebranie kl. 4-6       |
|                                                                                       | Zebrania kl. 0-3       |
| Biała koszulowa bluzka (długi lub krótki rękaw)                                       | Sprawdzian po kl. 6    |
| Spódnica lub spodnie w kolorze granatowym lub czarnym                                 | Obiady 2014/2015       |
| (długość: spódnica co najmniej do kolan, spodnie "długie")                            | Lista podręczników     |
| · Obuwie sportowe na jasnej podeszwie                                                 | Poradnia PP            |
| · Tarcza szkolna (SP nr 340) - do kupienia w szkole.                                  | Zajęcia dla klas 1-3   |
| Noszona na lewym ramieniu lub lewej kieszonce na koszulowej bluzce<br>Strój codzienny | Zajęcia dla klas 4-6   |
|                                                                                       | Dyżury nauczycieli 0-3 |
|                                                                                       | Dyżury nauczycieli 4-6 |
|                                                                                       | Terminy zebrań         |
|                                                                                       | Zajęcia płatne         |
| Góra stroju:                                                                          | Zapisy do świetlicy    |
| Bluza lub bluzka w dowolnym kolorze oraz tarcza szkolna noszona na lewym              | Karty przyjęcia        |
| ramieniu.                                                                             | Tarcze szkolne         |
|                                                                                       | Legitymacja - duplikat |
| Dół stroju:                                                                           | Świadectwo-duplikat    |
| Spódnica (długość: co najmniej do kolan) lub spodnie (długość: co najmniej do kolan)  | Strój szkolny          |
| w kolorze granatowym lub czarnym, obuwie sportowe na jasnej podeszwie                 | Rejon SP 340           |

**Rys. 3. Dodatkowe menu pojawiające się po wybraniu opcji "Dla rodziców" w menu głównym**

Powinniśmy również pamiętać, że tekst na stronie powinien wyglądać w miarę jednolicie. Należy korzystać z jednego czytelnego kroju czcionki, jednej wielkości liter dla akapitów, umiarkowanie stosować wyróżnienia (pogrubienie, kursywę, kolor). Wydawać się to może drobiazgiem, ale użycie na stronie nietypowej czcionki (np. Comic Sans), wyróżnianie ważnego tekstu za pomocą kapitalików lub podkreśleń, pisanie informacji czcionką o rozmiarze co najmniej 18 ma wpływ na odbiór strony. Często o takich zabiegach mówi się, że "krzyczą do użytkownika", a większość osób nie lubi, gdy ktoś do nich krzyczy.

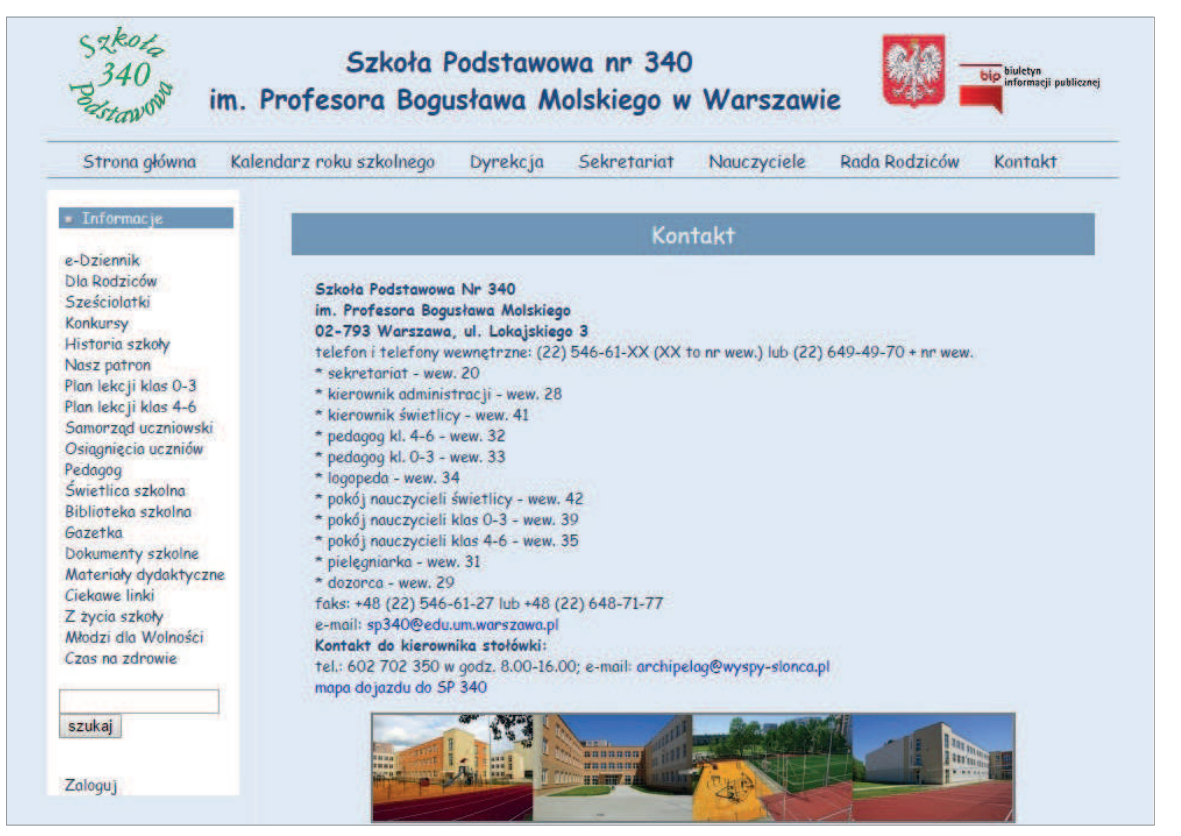

**Rys. 4. Rozbudowane informacje kontaktowe na przykładowej stronie szkolnej**

## **Struktura to jest to**

Wygląd strony jest oczywiście niezwykle istotny, ponieważ wpływa na tzw. pierwsze wrażenie i może zachęcić lub zniechęcić użytkownika do zapoznania się z prezentowanymi na stronie informacjami. Ale równie ważne jest nadanie stronie odpowiedniej struktury. Dzięki prawidłowej strukturze jest ona łatwo znajdowana przez wyszukiwarki internetowe i ma zapewnione wyższe miejsce w wynikach wyszukiwania.

Budowanie struktury strony to kolejna czynność, której powinniśmy poświęcić dużo czasu, zanim zaczniemy tworzyć i publikować stronę w Internecie. Należy zastanowić się, jakie dokładnie treści chcemy opublikować, jak je ułożyć w intuicyjnie obsługiwaną przejrzystą hierarchię. Hierarchia informacji znajdzie swoje bezpośrednie odbicie w nawigacji strony, czyli strukturze menu. O Internecie mówi się, że jest krainą nadpobudliwości i niedomiaru uwagi. "Szybko, szybko i lecimy dalej".

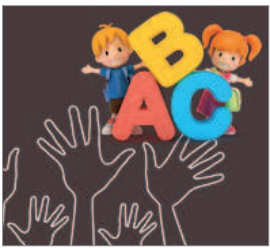

Szkoły Podstawowej nr 314 w Warszawie

Każda informacja, do której docieramy za pomocą wielu kliknięć, jest informacją straconą dla znacznego grona internautów. Nawigacja strony powinna być zatem możliwie jak najprostsza. Pamiętajmy, że im mniej kroków do celu, tym lepiej.

Najważniejsze pozycje, takie jak np. "O szkole" czy "Kontakt", powinny być dostępne natychmiast. Należy także w miarę możliwości unikać rozwijanych menu, które potrafią zachowywać się w sposób nieprzewidywalny w różnych przeglądarkach.

O tym, które pozycje w menu są najważniejsze i mają być dostępne po jednym kliknięciu, każda placówka decyduje indywidualnie. Mogą w tym pomóc narzędzia analityczne i statystyki oglądalności pojedynczych stron serwisu.

Planując strukturę strony, warto zaprojektować ją w taki sposób, by mieć możliwość prostej modyfikacji. Jeśli zauważymy, że dana informacja jest bardzo istotna i często czytana przez użytkowników, powinniśmy móc dodać ją do głównego menu strony bez konieczności głębokich przeróbek.

Projektując stronę WWW, nie możemy także zapomnieć o możliwości komunikowania się z odwiedzającymi za pomocą systemu komentarzy, ocen, forum lub formularzy kontaktowych. W przypadku rozbudowanych serwisów warto dodać wyszukiwarkę, która **Rys. 5. Logo na stronie** może przyspieszyć dostęp do pożądanych informacji.

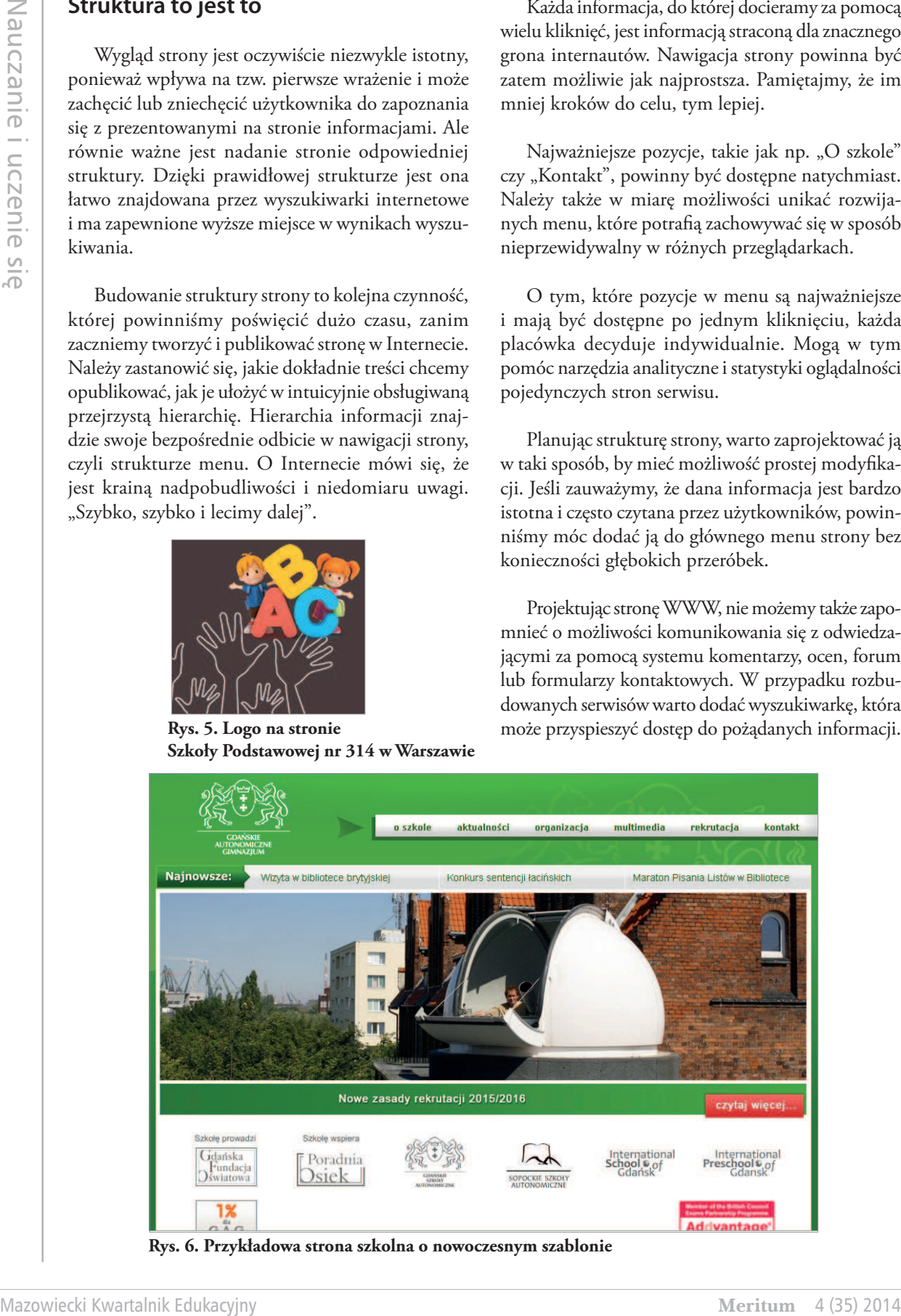

Agnieszka Borowiecka

Nauczanie i uczenie się

Nauczanie i uczenie się

19

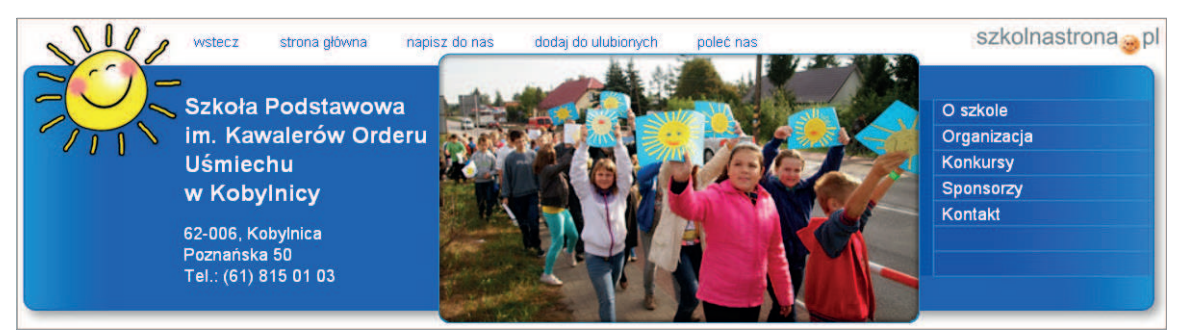

**Rys. 7. Menu z wybranymi opcjami na stronie Szkoły Podstawowej w Kobylnicy**

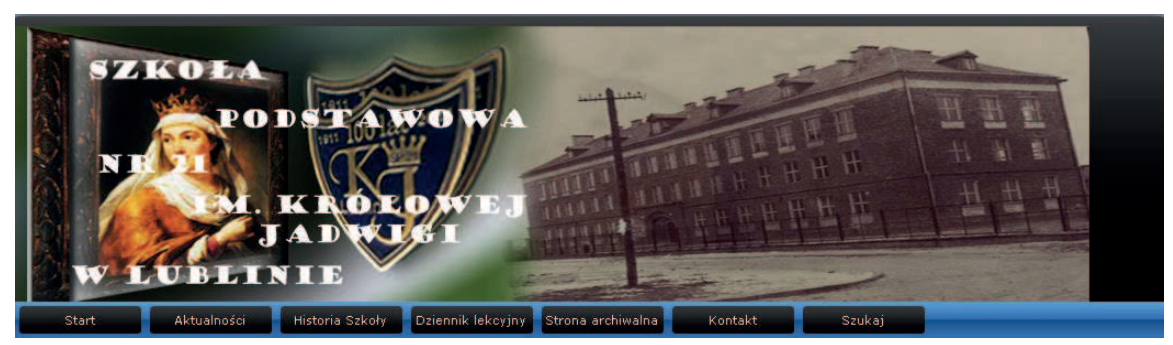

**Rys. 8. Menu główne na stronie Szkoły Podstawowej nr 21 w Lublinie**

### **Treść, treść i jeszcze raz treść**

Nawet najpiękniejsza i dobrze zaprojektowana strona nie spełni swojej roli, jeśli nie zadbamy w sposób właściwy o jej zawartość. Strona szkolna powinna stanowić swego rodzaju kompendium wiedzy o działalności placówki, podane w atrakcyjnej i przejrzystej formie. Pamiętając o typowym podejściu internauty do przeglądanych treści, musimy zadbać o zwięzłość informacji oraz, co jest niezwykle istotne, jej aktualność. Jakie informacje możemy umieścić na stronie szkoły? Wszystkie, jakie uznajemy za istotne dla działalności placówki i wyróżniające ją spośród innych szkół. Mogą to być na przykład informacje o organizowanych konkursach, osiągnięciach uczniów i nauczycieli, projektach edukacyjnych, wydarzeniach z życia szkoły, a także z jej otoczenia, informacje o patronie, kalendarium roku szkolnego, dokumenty szkoły itp. Ważne jest wzbudzenie zainteresowania szkołą jako placówką, która jest miejscem wielu ciekawych wydarzeń.

Znakomitym dodatkiem do strony są różnego typu galerie zdjęć i filmów. Zamiast obrazów pochodzących z serwisów fotograficznych warto wykorzystać zdjęcia swojej szkoły, unikając jednak pustych sal czy korytarzy. Najlepiej umieszczać dokumentację konkretnych wydarzeń, zachęcającą do zapoznania się z bogatym życiem szkoły. Należy unikać informacji nieaktualnych, wcześniejsze wiadomości i galerie zdjęć lepiej jest przenieść do archiwum.

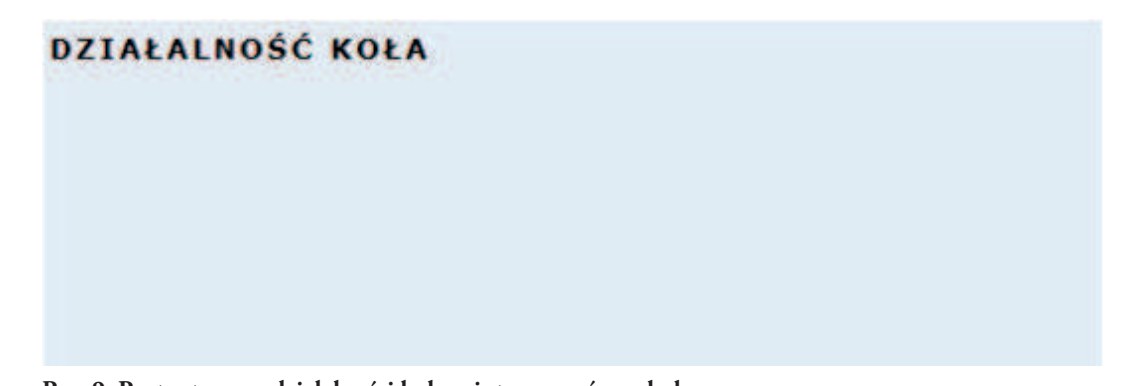

Szkoła w sieci. Szkolne strony WWW

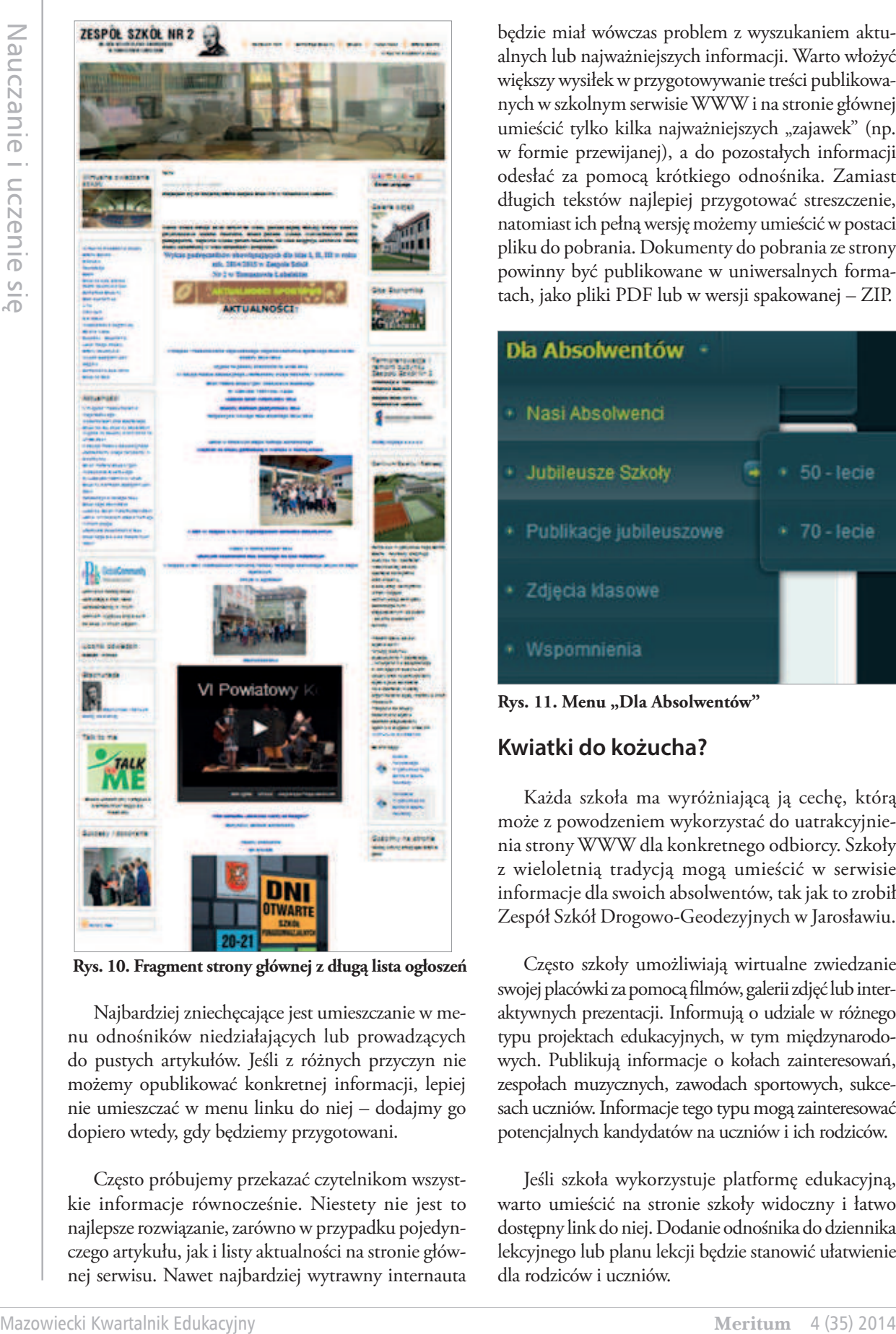

**Rys. 10. Fragment strony głównej z długą lista ogłoszeń**

Najbardziej zniechęcające jest umieszczanie w menu odnośników niedziałających lub prowadzących do pustych artykułów. Jeśli z różnych przyczyn nie możemy opublikować konkretnej informacji, lepiej nie umieszczać w menu linku do niej – dodajmy go dopiero wtedy, gdy będziemy przygotowani.

Często próbujemy przekazać czytelnikom wszystkie informacje równocześnie. Niestety nie jest to najlepsze rozwiązanie, zarówno w przypadku pojedynczego artykułu, jak i listy aktualności na stronie głównej serwisu. Nawet najbardziej wytrawny internauta będzie miał wówczas problem z wyszukaniem aktualnych lub najważniejszych informacji. Warto włożyć większy wysiłek w przygotowywanie treści publikowanych w szkolnym serwisie WWW i na stronie głównej umieścić tylko kilka najważniejszych "zajawek" (np. w formie przewijanej), a do pozostałych informacji odesłać za pomocą krótkiego odnośnika. Zamiast długich tekstów najlepiej przygotować streszczenie, natomiast ich pełną wersję możemy umieścić w postaci pliku do pobrania. Dokumenty do pobrania ze strony powinny być publikowane w uniwersalnych formatach, jako pliki PDF lub w wersji spakowanej – ZIP.

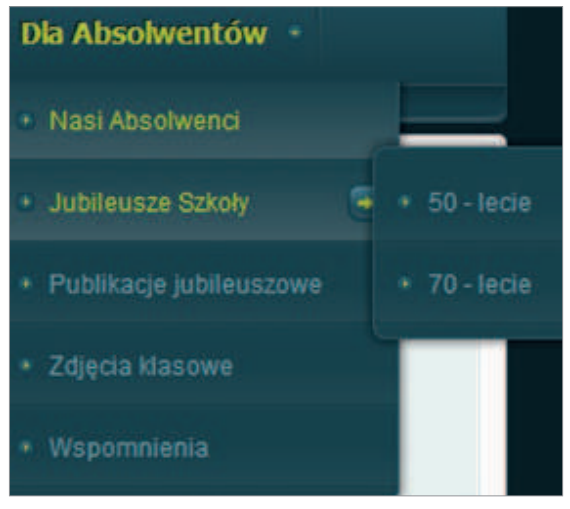

Rys. 11. Menu "Dla Absolwentów"

### **Kwiatki do kożucha?**

Każda szkoła ma wyróżniającą ją cechę, którą może z powodzeniem wykorzystać do uatrakcyjnienia strony WWW dla konkretnego odbiorcy. Szkoły z wieloletnią tradycją mogą umieścić w serwisie informacje dla swoich absolwentów, tak jak to zrobił Zespół Szkół Drogowo-Geodezyjnych w Jarosławiu.

Często szkoły umożliwiają wirtualne zwiedzanie swojej placówki za pomocą filmów, galerii zdjęć lub interaktywnych prezentacji. Informują o udziale w różnego typu projektach edukacyjnych, w tym międzynarodowych. Publikują informacje o kołach zainteresowań, zespołach muzycznych, zawodach sportowych, sukcesach uczniów. Informacje tego typu mogą zainteresować potencjalnych kandydatów na uczniów i ich rodziców.

Jeśli szkoła wykorzystuje platformę edukacyjną, warto umieścić na stronie szkoły widoczny i łatwo dostępny link do niej. Dodanie odnośnika do dziennika lekcyjnego lub planu lekcji będzie stanowić ułatwienie dla rodziców i uczniów.

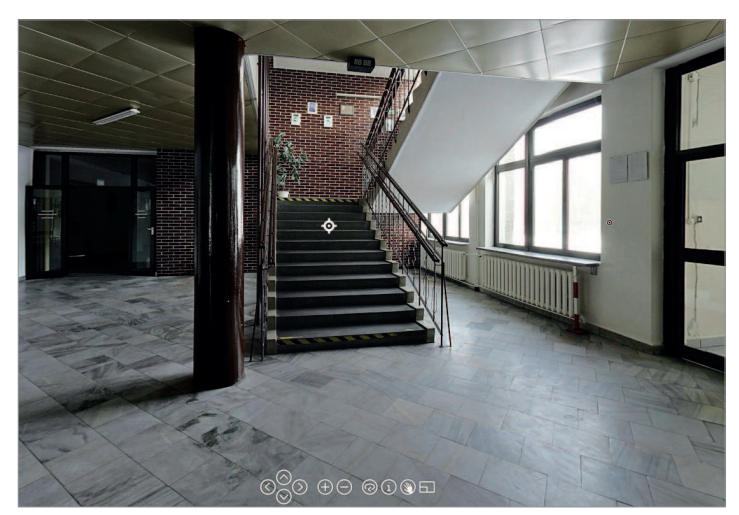

**Rys. 12. Wirtualne zwiedzanie Zespołu Szkół Silesia**

Elementem promocji może być umieszczenie na stronie szkoły odnośników do materiałów edukacyjnych i publikacji nauczycieli oraz do prowadzonych przez nich stron WWW. Jednak aby pełniły one taką rolę, muszą być odpowiedniej jakości – wykonane starannie i aktualne. Należy raczej unikać przekierowań na strony uczniowskie, gdyż w pewien sposób ponosimy odpowiedzialność za publikowane na nich treści.

### **Kilka uwag na koniec**

Jak będziemy prezentować w sieci naszą placówkę zależy tylko od nas. Czy wykorzystamy w tym celu blog, Facebook, czy stronę WWW, to sprawa drugorzędna. Najważniejsze, by pamiętać, kto będzie odbiorcą prezentowanych na stronie treści. Informacje zamieszczane na stronie powinny być zawsze aktualne i przedstawione w zwięzły sposób. Struktura strony powinna być przejrzysta, a nawigacja intuicyjna. Dobrze, jeśli adres strony szkolnej jest jak najkrótszy i w domenie pl, warto także postarać się o domenę edu.pl.

Zawsze należy pamiętać o konieczności zadbania o kontakt z odwiedzającymi szkolną stronę. Powinien to być nie tylko numer telefonu czy faksu, ale i adres e-mail, ponieważ osoby kontaktujące się ze szkołą muszą czasem przesłać do niej dokumenty w formie elektronicznej. Dobrze, jeśli na stronie umieścimy również formularz kontaktowy. Wśród informacji kontaktowych mogą pojawić się również adresy e-mail nauczycieli, jednak powinny być to adresy służbowe, a nie typu jola13@buziaczek.pl.

Każda publiczna placówka oświatowa jest zobowiązana do prowadzenia Biuletynu Informacji Publicznej, link do niego – najczęściej w formie graficznej – warto umieścić na stronie szkoły. Jeśli prowadzona przez nas strona szkolna korzysta z tzw. ciasteczek, to zgodnie ze znowelizowanymi przepisami ustawy prawa telekomunikacyjnego z 22 marca 2013 roku powinniśmy poinformować o tym użytkowników strony i pozyskać ich zgodę na takie działania.

Czy do spełnienia wszystkich wymienionych wcześniej założeń wystarczy strona napisana w "czystym HTML"? Jest to wykonalne, ale często niewygodne. Do przygotowania strony szkolnej o rozbudowanej strukturze, często aktualizowanej i zawierającej elementy typu kalendarz zdarzeń, formularze kontaktowe, slidery z przewijanymi artykułami itp. dobrze jest wykorzystać bardziej złożone narzędzia. Jeśli nie chcemy uczyć się tworzenia stron za pomocą języka PHP, możemy w tym celu wykorzystać jeden z bezpłatnych systemów zarządzania treścią (CMS – *Content Management System*) – np. Joomla! lub WordPress.

### **Bibliografia**

- 1. Chmielewski Patryk, *Jak stworzyć DOBRĄ stronę internetową dla szkoły językowej?* (+RANKING), http://blog.langlion.pl/jak-stworzyc-dobra-strone-internetowa-dla-szkoly-jezykowej
- 2. Rutkowska Beata, *Rola szkolnego serwisu internetowego w kreowaniu wizerunku gimnazjum*, http://kiss.pl/art\_rolaszkolenegowww.htm

**Agnieszka Borowiecka** jest nauczycielem konsultantem w Ośrodku Edukacji Informatycznej i Zastosowań Komputerów w Warszawie.